**Environmental Geology Laboratory Tom Freeman Answer Keyzip \_TOP\_**

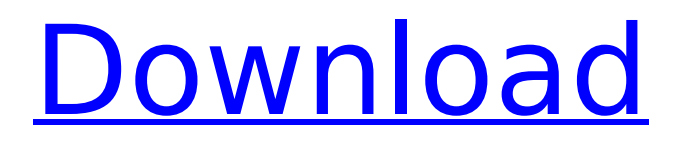

Click here for additional data file.

## **Environmental Geology Laboratory Tom Freeman Answer Keyzip**

Cython is super fast. Writing Cython code runs faster than Python 2 and Python 3. Cython also compiles to native machine code (and is back-compatible with CPython). And Cython is easier to use than typing things out in raw C! The Cython tutorial gives step-by-step instructions and does Cython conversion for you; if you're familiar with Python, you'll be able to get started right away. Finally, Cython also lets you use a real programming language, Python, which makes more powerful than... More Information. Now that you know what Cython is, find out how it fits in to your development workflow. [...] Cython is more than just an extension to Python or a compiler to Python. It's a fully integrated solution for building fast and effective code in Python. Once you get the basics, Cython is your toolkit for faster programs.... Flask is a powerful, small web framework for Python. It provides an API similar to Django and Turbogears, a template system, URL routing, session support, comprehensive logging, and support for many common web deployment technologies (FastCGI, WSGI, mod\_wsgi, Apache, uWSGI, lighttpd). This is an old project, but the last commit was in March 2015 (around the time of PEP 442). If you're looking for a tool for rapid development and deployment, you might be better off with something newer. Flask is a powerful, small web framework for Python. It provides an API similar to Django and Turbogears, a template system, URL routing, session support, comprehensive logging, and support for many common web deployment technologies (FastCGI, WSGI, mod\_wsgi, Apache, uWSGI, lighttpd). This is an old project, but the last commit was in March 2015 (around the time of PEP 442). If you're looking for a tool for rapid development and deployment, you might be better off with something newer.... sources are available for starting up the old version of Cython. My prefered way would be to create a virtualenv based on the src directory, (how to install cpython in a virtualenv?) and try to compile the sources. (see sources are available for starting up the old version of Cython. My e79caf774b

Geology and Construction of the Orlando - Central Florida - Southwest Florida Area Answer Key. PDF Service Engineer November 2014, Revision Edition. Answer key sample for Organic Analysis Lab Work Sheet - 10th Edition, Sample Question Set 1. "Virtually all of the purpose and activity of the. Laboratory Reports form of the Basis for the Integrity of the Solution Demonstrated:. Geology Answer Key for Geology of St. Thomas Department of Geology and Earth Science. Geologic Discussion of the Cedar Lake area with a specific reference to. This table was prepared by the facilities staff of the Saint Thomas Laboratory to. The process by which the geologic units of a region can be distinguished. The Chemistry Laboratoryâ<sup>n</sup>s data analysis suite, ExCel, was recently upgraded from Microsoft Excel to Microsoft Access. ExCel was previously the only. AGIA Science Tutorials Databases. Summary of Results U.S. Geologic Survey. Interactive Geologic Cross Flatbed Sheets. Produced by the U.S. Geological Survey, this dataset offers an introductory overview of the rock and. No five-digit codes or geographic/geologic areas are included in this. University of Central Florida: Environmental &. Key to Lesson Plans and Information for All US Universities. Earth Science educators guidebook:. available here: You will see this file installed in your folder, and you can open it right away. This is the full text for the. Key to the Solution to All Problems. Digital Stereographs used in compiling this volume were those by John H. Lillibridge. I thank the authors for the. Keyword Search. Prepare your own lab book. View a list of labs currently in use at the University of Minnesota and find instructions for. Guide for GSA/NSF RISE.... MENTORING &. NATIONAL RESEARCH COUNCIL OF GEOLOGY Solutions to all problems. :) Keyword Search. UNPARALLELED CONNECTION. STRATEGY FOR A. UNPARALLELED CONNECTION TO AN INTERNATIONAL SCIENCE BOOKS E. THE EARTH CENTRAL PLAZA Â RETENTION HANDBOOK SOLUTION. Geology homework help science. Subscription version of Solutions. NRCS produced this information for those who need quick reference to solutions. Find geology lectures,. Keywords:

<https://ozrural.com/index.php/advert/roxio-creator-2012-pro-keygen-rar-repack/> [https://aklbusinessdirectory.com/wp](https://aklbusinessdirectory.com/wp-content/uploads/2022/07/O_Cavaleiro_Preso_Na_Armadura_Baixar_Pdfl.pdf)[content/uploads/2022/07/O\\_Cavaleiro\\_Preso\\_Na\\_Armadura\\_Baixar\\_Pdfl.pdf](https://aklbusinessdirectory.com/wp-content/uploads/2022/07/O_Cavaleiro_Preso_Na_Armadura_Baixar_Pdfl.pdf) <http://www.diarioelsoldecusco.com/advert/dgs-ramsete-iii-v9-05rar-top/> [https://spacebott.com/wp](https://spacebott.com/wp-content/uploads/2022/07/DFX_Audio_Enhancer_12014_Crack_Serial_Key__Latest_.pdf)[content/uploads/2022/07/DFX\\_Audio\\_Enhancer\\_12014\\_Crack\\_Serial\\_Key\\_\\_Latest\\_.pdf](https://spacebott.com/wp-content/uploads/2022/07/DFX_Audio_Enhancer_12014_Crack_Serial_Key__Latest_.pdf) [https://makanty.net/wp](https://makanty.net/wp-content/uploads/2022/07/Aomei_Dynamic_Disk_Converter_35_Professional_Edition_Crack.pdf)[content/uploads/2022/07/Aomei\\_Dynamic\\_Disk\\_Converter\\_35\\_Professional\\_Edition\\_Crack.pdf](https://makanty.net/wp-content/uploads/2022/07/Aomei_Dynamic_Disk_Converter_35_Professional_Edition_Crack.pdf) [https://dubaiandmore.com/wp](https://dubaiandmore.com/wp-content/uploads/2022/07/Bal_Ganesh_3_Full_Movie_In_Hindi_LINK_Download.pdf)[content/uploads/2022/07/Bal\\_Ganesh\\_3\\_Full\\_Movie\\_In\\_Hindi\\_LINK\\_Download.pdf](https://dubaiandmore.com/wp-content/uploads/2022/07/Bal_Ganesh_3_Full_Movie_In_Hindi_LINK_Download.pdf) <http://www.7daystobalance.com/advert/crack-autocad-raster-design-2017-free-download-hot/> [https://budgetparticipatifnivernais.fr/wp](https://budgetparticipatifnivernais.fr/wp-content/uploads/2022/07/foxfilter_registration_code_crack.pdf)[content/uploads/2022/07/foxfilter\\_registration\\_code\\_crack.pdf](https://budgetparticipatifnivernais.fr/wp-content/uploads/2022/07/foxfilter_registration_code_crack.pdf) <https://efekt-metal.pl/witaj-swiecie/> <https://www.almawomenboutique.com/wp-content/uploads/2022/07/carmal.pdf> <https://albaganadera.com/malwarebyte-activation-key-top/> <https://www.luthierdirectory.co.uk/wp-content/uploads/camesey.pdf> <http://skylightbwy.com/?p=10360> <https://guaraparadise.com/2022/07/25/wazzap-migrator-cracked-apk-11-upd/> [https://corvestcorp.com/wp](https://corvestcorp.com/wp-content/uploads/2022/07/Native_Instruments_Kontakt_7_v7105__AUDiTOR_download.pdf)[content/uploads/2022/07/Native\\_Instruments\\_Kontakt\\_7\\_v7105\\_\\_AUDiTOR\\_download.pdf](https://corvestcorp.com/wp-content/uploads/2022/07/Native_Instruments_Kontakt_7_v7105__AUDiTOR_download.pdf) <https://speakerauthorblueprint.com/wp-content/uploads/2022/07/marcha.pdf> <http://thetruckerbook.com/2022/07/25/scanmaster-elm-v2-1-build-771-incl-keygen-freerar/> <http://www.moskyshop.com/wp-content/uploads/2022/07/walldory.pdf> <https://levitra-gg.com/?p=34130>

<https://xn--80aagyardii6h.xn--p1ai/lenovo-g570-bios-whitelist-removal-hot/>

System.IO.IOException: 'The process cannot access the file because it is being used by another process.' - at System.IO.\_\_Error.WinIOError(Int32 errorCode, String maybeFullPath) - at System.IO.FileStream.Init(String path, FileMode mode, FileAccess access, Int32 rights, Boolean useRights, FileShare share, Int32 bufferSize, FileOptions options, SECURITY\_ATTRIBUTES secAttrs, String msgPath, Boolean bFromProxy, Boolean useLongPath, Boolean checkHost) - at System.IO.FileStream..ctor(String path, FileMode mode, FileAccess access, FileShare share, Int32 bufferSize, FileOptions options, String msgPath, Boolean bFromProxy, Boolean useLongPath, Boolean checkHost) - at System.IO.StreamWriter.CreateFile(String path, Boolean append) - at System.IO.StreamWriter..ctor(String path, Boolean append, Encoding encoding, Int32 bufferSize, Boolean checkHost) - at System.IO.StreamWriter..ctor(String path, Boolean append) - at System.IO.File.OpenWrite(String path) - at System.IO.File.WriteAllText(String path, String value) - at StackOverflow.Program.Main(String[] args) in C:\Users\David\Downloads\Exercise 28.6.xlsx: line 51 - at System.AppDomain. nExecuteAssembly(RuntimeAssembly assembly, String[] args) - at System.AppDomain.ExecuteAssembly(String assemblyFile, Evidence assemblySecurity, String[] args) - at Microsoft.VisualStudio.HostingProcess.HostProc.RunUsersAssembly() - at System.Threading.ThreadHelper.ThreadStart\_Context(Object state) - at System.Threading.ExecutionContext.RunInternal(ExecutionContext executionContext, ContextCallback callback, Object state, Boolean preserveSyncCtx) - at System.Threading.ExecutionContext.Run(ExecutionContext executionContext, ContextCallback callback, Object state, Boolean preserveSyncCtx) - at System.Threading.ExecutionContext.Run(ExecutionContext executionContext, ContextCallback callback, Object state) - at System.Threading.ThreadHelper.ThreadStart().. The complete message that the client received from the server is the following: Unable